# ACRC Questions

Cisco Requires that we inform you the materials offered herein are neither affiliated with nor endorsed by Cisco Systems Inc. "Cisco," "CCIT," "CCNA," "CCNP," "CCDP," "CCDA," "Cisco Certified Network Associate," "Cisco Certified Network Professional," "Cisco Certified Design Associate," and "Cisco Certified Design Professional" are trademarks owned by Cisco Systems Inc

This material is owned and maintained by Digital Concepts, it is licensed exclusively for single user use only, please do not redistribute or share with others. Please report any illegal distribution of this material to piracy@digitalco.com.

#### 1) Which four systems best show how "conversations" may be determined for queuing and priority purposes? (choose 4)

- □ Source/destination MAC address
- $\Box$  Source/destination network address
- **I** LLC header information
- □ Frame Relay value
- $\Box$  TCP sequence
- **ID** option
- □ Source/destination port socket number

#### 2) Which is true about summary-type LSAs?

- **Q** Generated by ASBRs
- $\Box$  Includes summarized address that represent networks within an area
- $\Box$  Includes network addresses that exist within an area
- $\Box$  Generated by designated router about a network link
- 3) Type command that enables compression on an interface. Using the predictor compression algorithm. (Assuming you are already in interface configuration mode) ! \_\_\_\_\_\_\_\_\_\_\_\_\_\_\_

#### 4) Verify networks supported by a given OSPF process

- $\Box$  show ip ospf PID
- $\Box$  show ip ospf protocols
- $\Box$  show ip ospf route
- $\Box$  show ip ospf data base

#### 5) What's the difference between totally stubby and stub areas?

- □ Totally stubby is non proprietary
- □ Totally stubby accept interarea default routes
- □ Stub areas accept only interarea routes
- ! Stub areas allow only interarea summary addresses

#### 6) Which criteria does a standard access-list use? (2)

- $\Box$  Full IP address only  $\Box$  Source IP address +
- Source IP address + wildcard mask
- $\Box$  IP address or hostname
- $\square$  Domain name
- **I** User account
- □ MAC address or IP address

#### 7) What does the following access list do?

#### access-list 9 permit 220.88.99.0 line vty 0 4

- $\Box$  Permit only station 222.88.99.0<br> $\Box$  Permit only network 222.88.99.
- Permit only network 222.88.99.0 on port 0 or 4
- $\Box$  Permit only network 222.88.99.0 on any port
- □ No console access granted from network 220.88.99.0
- $\Box$  This access list is invalid

#### 8) OSPF routers exchange link-state databases during which state?

- $\Box$  Exchange state
- $\Box$  Ex start state
- $\Box$  Initial state
- $\Box$  Full state

#### 9) When configuring dialer information. Which is correct?

- $\Box$  Values of dialer-group and dialer-list must match
- $\Box$  Values of dialer-group and dialer-list must be different
- $\Box$  Values of dialer-group and dialer-list can match or differ
- $\Box$  If you set a value for dialer-group you must not set a value for dialer-list

#### 10) Which is a True statement regarding OSPF? (2)

- ! Converge faster than RIP, flood immediately and compute parallel
- **Q** OSPF only 15 hops
- □ OSPF broadcasts fully routing tables every 30 sec
- □ OSPF only uses multicast for link state protocol updates
- 11) Configure IPX SAP update interval to 10 min

 $\Box$ 

#### 12) Cisco default point to point protocol?

- ! PPP
- ! HDLC
- ! LAPB
- ! IETF

#### 13) What is ABR responsible for?

- □ Connecting OSPF and EIGRP networks
- □ Connecting multiple OSPF areas
- **Q** Connecting multiple DR
- □ Connecting OSPF and RIP networks

#### 14) Which statement regarding ISDN is true

- □ Protocols with Q = concepts terminology general methods □ Protocols with Q = switch and signalling
- $\Box$  Protocols with Q = switch and signalling  $\Box$  Protocols with I = switch and signalling
- Protocols with  $I =$  switch and signalling
- $\Box$  Protocols with E = concepts terminology general methods

#### 15) True regarding RIP 1? (choose 2)

- $\begin{tabular}{ll} $\hspace{2pt}\Box\hspace{2pt}$ classless \\ $\hspace{2pt}\Box\hspace{2pt}$ classful \end{tabular}$
- $\Box$  classful<br> $\Box$  have sul
- have subnet mask field
- $\Box$  does not have subnet mask field

#### 16) True about EIGRP for IPX

- $\Box$  15 hop<br> $\Box$  Increme
- ! Incremental updates for LAN
- $\Box$  Uses delay and bandwidth
- $\Box$  Uses reliability and load

#### 17) True about EIGRP (choose 4)

- □ Copies of all neighbor routing table
- □ Forwards broadcast to discover EIGRP on a network □ Regularly distributes its full routing table to all neigh
- Regularly distributes its full routing table to all neighbors
- $\Box$  Router maintains one routing table for each network protocol IP IPX AppleTalk
- $\Box$  Adjacency exist between master router (MR) in each domain
- ! Provides support for other netlayer protocol IP IPX AppleTalk

#### 18) What is multilink PPP?

- $\Box$  Enable PSTN connection
- $\Box$  The ability to increase bandwidth between two sites bundling  $\Box$  The ability to secondary link if first fails
- The ability to secondary link if first fails
- $\Box$  The ability to configure DDR such as physical interface are separate

#### 19) How many listed pieces of information required for a router to route anything?

- $\Box$  Encrypt key
- **<u>D**</u> Destination address
- $\Box$  Possible routes
- $\Box$  Best route
- $\Box$  Verify the route is current

#### 20) Verify legacy DDR connection over ISDN switch

- $\Box$  debug isdn
- $\Box$  debug q921
- $\Box$  debug dialer
- $\Box$  debug connection

#### 21) OSPF routers can route when they are in which state?

- □ Exchange State
- $\Box$  Exstart State
- **<u>D**</u> Init State
- □ Full State

#### 22) How many class C addresses can be summarized by the following route ospf summarization entry?

network 209.76.12.0 0.0.7.255 area 10

- $\Box$  4
- $\Box$  8
- $\Box$  16  $\Box$  20
- $\Box$  32
- $\Box$  64

#### 23) True regarding RIP version 2? (choose 2)

- $\begin{tabular}{ll} $\square$ & classless \\ $\square$ & classful \\ \end{tabular}$
- ! classful
- **a** have subnet mask field
- □ does not have subnet mask field

#### 24) Which of the following are valid line encodings for both an E1 and T1 link?

- $\Box$  Ami<br> $\Box$  Hbd3
	- Hbd3
	- $\Box$  B8zs

#### 25) Which of the following are valid T1 framing formats? (2)

- **Q** CRC
- **Q** CRC4
- $\Box$  SF
- ! ESF

#### 26) Which command will configure the clock source on a DS1 link to take the clock source from the RX and use it on the TX?

- $\Box$  Clock source line
- $\Box$  Clock source internal
- □ Clock source loop-timed
- $\Box$  None of the above

#### 27) 1 way to check why line protocol Frame Relay is down, is to check for timing problems with myseq & myseen keepalive events, command to show:

- $\Box$  debug serial interface
- $\Box$  show interface serial
- $\Box$  show frame relay lmi
- $\Box$  debug frame-relay pvc

#### 28) What is the true statement about embedded RMON Agent & SwitchProbe functions in Catalyst software

- □ SPAN is option of switch Probe function
- $\Box$  functions use all RMON groups as well as RMON2
- $\Box$  function of switch probe offers an in-band link to network manager
- □ RFC 1757 RMON groups supported are statistics, events, history & alarms
- ! Functions can monitor segment as long as they use 10BaseT or 100BaseT

#### 29) Why would a EIGRP router not make a connection to a neighbor router:

- □ No update packets have been sent
- □ DUAL is not started on both routers
- $\Box$  there is no successor to neighbor router
- $\Box$  A feasible successor has not been established yet.

### 30) Which of the following protocols would you use to establish and maintain full duplex data streams between sockets in a Appletalk network.

- $\Box$  ASP
- ! ADSP
- $\Box$  PAP
- $\Box$  AFP

#### 31) Which Appletalk protocol is used to establish and maintain sessions between clients and servers?

- $\Box$  ASP
- ! ADSP
- $\Box$  PAP
- $\Box$  AFP
- 32) Which of the following protocols is a connection oriented protocol that establishes connections between clients and servers?
	- $\Box$  ASP
	- ! ADSP
	- $\Box$  PAP
	- $\Box$  AFP

33) Which Appletalk protocol is used to help clients share files across a network?

- $\Box$  ASP
- ! ADSP
- $\Box$  PAP  $\Box$  AFP
- 

### 34) Which of the following Appletalk protocols are part of AppleTalk's transport layer?

- ! RTMP
- $\Box$  AFP
- ! AURP  $\Box$  ASP

#### 35) AppleTalk's primary network-layer protocol is the \_\_\_\_

- ! AARP
- ! RTMP
- $\Box$  ZIP
- ! DDP
- $\Box$  NBP

#### 36) Which of the following are valid Phase II Appletalk Addresses?

- $\Box$  10.1.1.1
- $\Box$  10.1.1
- $\Box$  10.1
- $\Box$  10

#### 37) Which protocol used to tunnel Appletalk packets through a non appletalk network?

- ! RTMP
- $\Box$  ZIP
- ! AURP
- ! ATP

#### 38) Which of the following is true about a Appletalk Node?

- $\Box$  A node can belong to a single zone
- $\Box$  A node can belong to multiple zones
- $\Box$  A node can belong to multiple zones as long as it is a server

#### 39) Which Appletalk protocol is a transport protocol which is transmitted reliably?

- ! ARTP
- ! AARP
- ! ATP
- $\Box$  ZIP
- 40) Which protocol is used to associate an Appletalk address with a particular media address?
	- ! NBP
	- ! AARP
- ! FLAP
- $\Box$  ZIP

41) Select the correct order for Appletalk node address assignment

- 1. Conflicting address sends a conflict message indicating a problem
- 2. Node chooses a new address
- 3. Chooses its first network address
- 4. Chooses a network protocol
- 5. Checks to see if a network address is in use
	- ! \_\_\_\_\_\_\_\_\_\_\_\_\_\_\_\_\_\_\_

42) Which of the following are valid Appletalk Link Layer protocols? (1)

- ! ADSP, ZIP, ASP
- **II** TDSP, TASP, PAP, NBP
- $\Box$  ELAP, LLAP, TLAP, FLAP
- ! NBP, ADSP, ZIP, PAP

43) What is the maximum transmission rate and node count of a local talk network?

- **1230.4 kbps / 32 nodes**
- $\Box$  512 kbps / 64 nodes
- $\Box$  1 mbps / 128 nodes
- $\Box$  10 mbps / 256 nodes

44) Which Appletalk protocol is used to establish and maintain routing tables?

- $\Box$  ZIP
- ! NBP
- ! RTMP
- ! AURP

45) Which protocol is the Appletalk counterpart to TCP/IP's DNS server?

- ! RTMP
- $\Box$  NBP
- $\Box$  ASP
- ! AURP

46) What term is used to describe the following table:

Marketing

Accounting

Engineering

- $\square$  ZIP
- $\Box$  ZIT
- **Q** ZONE MAP
- **Q** ZONE LIST

#### 47) How many hosts/networks are available in the netmask 255.255.192.0

- $\Box$  192 subnets / 255 hosts
- $\Box$  192 subnets / 192 hosts
- $\Box$  4 Subnets / 16382 hosts
- $\Box$  2 Subnets / 16382 hosts

48) How many hosts/subnets are available in the netmask 255.255.255.240

- $\Box$  16 subnets / 32 hosts
- $\Box$  14 subnets /14 hosts
- $\Box$  32 subnets / 14 hosts
- $\Box$  32 subnets / 16 hosts

#### 49) What is the purpose of a poison sap?

- $\Box$  To flush the entire sap table
- $\Box$  A poison sap is a type of IPX/RIP update
- □ To remove a single entry from a sap table
- $\Box$  There is no such thing as a poison sap

#### 50) What command will show all interfaces with IPX configured?

- $\Box$  Show interfaces ipx
- $\Box$  Show ipx interfaces
- □ Display ipx
- $\Box$  Show protocol ipx

#### 51) What command will display all the IPX servers learned?

! \_\_\_\_\_\_\_\_\_\_\_\_\_\_\_\_\_\_

#### 52) Identify the true statements about EIGRP (2)

- **<u>D</u>** EIGRP supports areas
- $\Box$  EIGRP supports VLSMs
- ! EIGRP requires considerably more configuration than IGRP
- $\Box$  EIGRP keeps all protocols in one table
- ! EIGRP only sends notifications to the systems that are affected by a change

#### 53) What command will display all the IPX routes on a router?

! \_\_\_\_\_\_\_\_\_\_\_\_\_\_\_\_

#### 54) Which Cisco keyword(s) describes the 802.3 frame format(s)?

- ! ARPA
- **Q** NOVELL-ETHER
- $\Box$  SNAP ! HDLC
- 
- $\square$  SAP

#### 55) What IOS features solve the problem of large routing tables? (2)

- **Q** Compression
- **Q** Route summarization
- $\Box$  Incremental updates
- **Q** Access Lists
- $\Box$  Priority queuing
- **Q** Bridging

#### 56) What command will show all frame relay map assignments currently configured?

- $\Box$  Show frame-relay lmi
- $\Box$  Show frame-relay map
- $\Box$  Show frame-relay interface
- $\Box$  Show frame-relay dlci

#### 57) What is the SAP type for a IPX file server?

 $\Box$ 

58) Identify the proper order poison sap handling?

[A] When the one-minute timer expires, and if the router hasn't received a new good metric for the service, the service is removed from the table

[B] The router marks the entry as poisoned and sets a one-minute timer.

[C] The router receives a poison SAP.

[D] The router immediately generates a poison SAP packet for this service out all other interfaces.

- ! DCBA
- ! BDCA
- ! CBDA
- ! ABCD

59) How does a Cisco router pick the server to include in a Get Nearest Server response?

- □ The server with the lowest MAC address is selected
- $\Box$  The server of the requested type with the lowest hopcount is considered the "nearest" server.
- $\Box$  The server with the least amount of CPU utilization is selected
- $\Box$  The server is randomly selected from the server SAP table

#### 60) Identify the valid IPX address(es)

- $\Box$  1.00.1000.de78
- ! 10000.1010.1000.303F
- $\Box$  1001.1001.1010
- $\Box$  3cf.1003.0103.3030
- 61) What is the maximum hop count of a IPX RIP packet?

! \_\_\_\_\_\_\_\_\_\_\_\_\_\_\_

62) What is the SAP type for an IPX print server?

- ! \_\_\_\_\_\_\_\_\_\_\_\_\_\_\_\_
- 63) How many hosts/subnetworks are available in the netmask 255.255.255.224 assuming you don't use the zero subnet.
	- $\Box$  6 subnets / 30 hosts
	- $\Box$  29 subnets / 16 hosts
	- $\Box$  24 subnets / 24 hosts
	- $\Box$  12 subnets / 32 hosts

64) Which command would you use to determine if the "bad hop count" is incrementing on routers running IPX? (when spanning tree is disabled)

- $\Box$  Debug ipx
- $\Box$  Debug ipx loop<br> $\Box$  Show ipx interfa
- Show ipx interfaces
- $\Box$  Show ipx traffic

65) If your network uses RIP, but not all interfaces require RIP, how do you prevent distribution of routes without using access lists? (1)

- **D** Default Routes
- $\Box$  Passive interface
- $\Box$  Static routes

**Q** Routing update Filter

66) Which 2 statements regarding the following configuration are true:

router eigrp 110

Network 2.0.0.0

Network 3.0.0.0

- □ Line 1 defines EIGRP as a routing process
- □ Line 2 defines EIGRP as a routing process
- □ Line 2 causes all interfaces connected to send information about 2.0.0.0
- ! All networks supporting EIGRP should be listed in each EIGRP router

#### 67) What command enables IPX on a router?

 $\Box$ 

#### 68) How many class C's can be summarized with the route 176.12.172.0/20

- $\Box$  4  $\Box$  8
- $\Box$  16
- $\Box$  20
- $\Box$  32
- $\Box$  64

#### 69) Identify the two true statements regarding the command:

source-bridge transparent 20 23 1 4

- □ Virtual SRB Ring is defined as Ring 20
- $\Box$  Pseudo ring 23 is the transparent domain
- $\Box$  The 1 will remove the this Virtual interface from the Spanning Tree
- 70) You have just completed an upgrade to the Cisco IOS version 10.3 , access control lists work exactly how you had them setup prior to the upgrade. You now add two additional access lists using the new functionality of the 10.3 operating system, you then are forced to perform a downgrade of the IOS version back to the previous version. What happens to the new Access list entries?
	- $\Box$  Original access list entries will work, two new ones will be misinterpreted
	- ! Original access list entries will be corrupt and will not work
	- ! All access lists will work as expected

#### 71) Identify the valid network/broadcast address range for the ip address 198.168.1.65/26 (1)

- $\Box$  192.168.1.0/192.168.1.32
- $\Box$  192.168.1.32/192.168.1.63
- $\Box$  192.168.1.64/192.168.1.127
- ! 192.168.1.96/192.168.0.223

#### 72) Which of the following scenarios requires BGP routing (2):

- ! Need to make decision based on source and destination of internal traffic within an AS
- □ Connections to different Internet Service Providers
- ! Security Concerns require that you must filter all but three networks from the Internet
- □ The ISP you connect to uses BGP

#### 73) How would you control SAP traffic across a WAN link? (1)

- □ Disable GNS on some netware servers
- □ Increase the SPX watchdog
- $\Box$  USE EIGRP for SAP updates

#### 74) List three options on IP extended access lists which are not found on standard access lists?  $(3)$

- $\Box$  Session layer information
- $\Box$  Host name
- $\Box$  Destination IP
- ! Application port #
- $\Box$  User login name<br> $\Box$  Source network i
- Source network ip □ Source host IP

#### 75) Approximately how much address space is wasted by using a netmask 255.255.224.0?

- $\Box$  10%
- $\Box$  25%
- $\Box$  50%
- $\Box$  75%

#### 76) Which statement about EIGRP is True? (4)

- $\Box$  Keeps copies of its neighbors tables
- $\Box$  Uses forward broadcasts to discover routers
- $\Box$  Adjacencies exist between (MR) master routers
- $\Box$  Eigrp provides support for other network layer protocols such as IPX & IP
- □ EIGRP keeps 1 table per protocol
- □ EIGRP does not make periodic updates

#### 77) Which problems are associate with a high number of routers in a single OSPF area: (2)

- □ Excess LSA traffic
- $\Box$  Frequent table recalculation
- $\Box$  Frequent Adjacencies table recalculation
- $\Box$  More reachability errors

#### 78) When should you use a null interface instead of an access list? (1)

- $\Box$  When an access list does not provide the necessary functionality
- $\Box$  You want to use host names rather than IP addresses  $\Box$  You have a need to conserve CPU resources
- ! You have a need to conserve CPU resources
- $\Box$  You cannot filter non-routable protocols

#### 79) Which two address ranges are private:

- $\Box$  192.167.0
- $\Box$  172.16.0
- $\Box$  172.68.0.0
- $\Box$  192.168.0

#### 80) As IPX networks grow what becomes important? (2)

- **u** Broadcasts
- $\Box$  Limitations of IPX
- □ Non-routable netware protocols
- **IPX 16 hop limit**

#### 81) Actions which increase congestion: (3)

- $\Box$  Adjusting preset timers
- $\Box$  Increasing buffers on router
- $\Box$  Increasing buffers on server
- $\Box$  Filtering broadcasts
- $\Box$  Filtering users and applications

#### 82) Identify the true statement about IPX ticks

- In IOS 9.21 and later IPX ticks are used like a hop metric
- □ In IOS 9.21 and later IPX ticks are used as a bandwidth metric
- $\Box$  To set the tick delay use the command "ipx delay #ticks"
- ! To set the tick delay use the command "ipx tick-delay #ticks"

#### 83) Which command would you use to display the routing info. Field data of Token ring frames passing through the router?

 $\Box$ 

- 84) Which command to specify encapsulation to carry traffic through an IP tunnel?  $\Box$
- 85) Type the command to show status and parameters on all IPX interfaces:  $\Box$

#### 86) What address range is the ip address 191.168.1.1

- $\Box$  Class A
- ! Class B
- **Q** Class C
- $\Box$  This is not a classful address

#### 87) Which of these three statements regarding OSPF are true (3)

- $\Box$  Can span +15 hops
- $\Box$  Sends full routing table on updates
- □ Path can be based on throughput
- $\Box$  LSA updates are multicast
- ! Effectively replaces RTMP, IPX, RIP, and IP RIP

#### 88) When redistribution is configured, minimize the chance of selecting sub optimal paths?

- $\Box$  Priority queue
- **Q** Passive interface
- □ Access-lists
- $\Box$  Default route

#### 89) Which queue method provides automated allocation to all net traffic based on messages and conversations:

 $\Box$  custom queueing

- ! FIFO
- $\Box$  priority queuing
- $\Box$  weighted fair queuing

#### 90) OSPF is better than RIP in large networks because:

- $\Box$  It uses less RAM on the router
- $\Box$  Virtually no reachability limits
- **<u>D</u>** Less complex than RIP
- □ Supports VLSMs

91) Essay: What is an ABR responsible for?

! \_\_\_\_\_\_\_\_\_\_\_\_\_\_\_\_\_\_

92) Type the command that will set bridge 4 to use source routing bridging from ring 22 to ring 33:

 $\Box$ 

#### 93) Which of the following is true about non-routable protocols: (1)

- $\Box$  no FCS in the header
- $\Box$  No network layer addressing
- □ Use broadcasts to determine best route
- $\Box$  Should not be used with WAN links
- 94) What is the command which verifies OSPF interfaces are configured in the proper areas and displays all the adjacent neighbor names:
	- $\Box$

95) Which two statements are true about the following configuration:

Interface Ethernet 0

Ip address 148.19.1.77 255.255.255.0

Ip helper-address 148.19.90.255

- □ Host 148.19.90.255 is a backup router for 148.19.1.77
- □ Bootp requests on interface ethernet0 will be forwarded to network 148.19.90.0
- ! All non routable protocol traffic will be forwarded to network 148.19.90.0
- ! Netbios broadcasts from net 148.19.90.0 will be sent as directed broadcasts to 148.19.90.0

#### 96) What are the mandatory commands to configure OSPF?

- □ Router ospf; network address-mask area-id
- □ Router ospf pid; network adddress-mask area-id
- ! Router ospf PID; network-address wildcard-mask area area-id
- 97) What command would you enter to show all known IPX servers regardless of the interface they were learned from.

 $\Box$ 

98) If IP RIP routing is configured on a router but not all interfaces are attached to rip networks what can you use to prevent all rip routing updates being sent through selected interfaces without using access-lists?

- **Q** Passive interface
- $\Box$  Default routes
- □ Static routes
- $\Box$  Route update filtering

#### 99) Order of transmission in priority queuing

- $\Box$  Higher priority queues are emptied before lower priority queues
- $\Box$  All queues use a round robin method to effect
- **I** Time-division

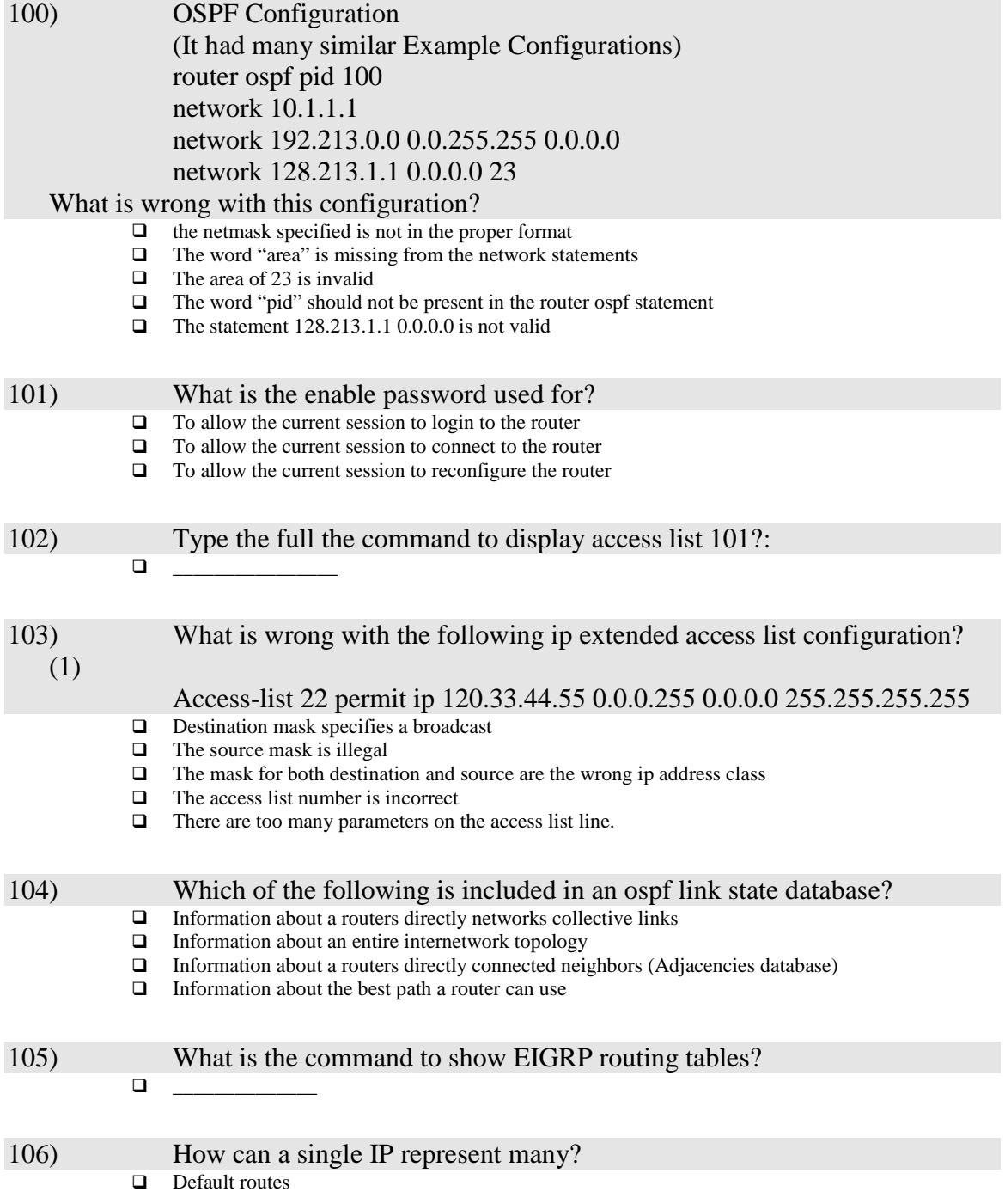

- $\Box$  Static routes
- $\Box$  Route summarization
- $\Box$  Route expansion

107) Besides viewing routing tables verify a router is using the best path to forward packets on network: ! \_\_\_\_\_\_\_\_\_\_\_\_\_\_\_\_\_\_\_\_\_

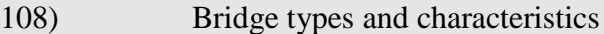

- $\Box$  Store and forward does not forward error
- $\Box$  Store and forward low overhead
- $\Box$  Cut through does not forward errors
- $\Box$  Cut through low overhead

109) Which two of the following statements regarding these sample configuration are true Router eigrp 99 Network 2.0.0.0

Network 3.0.0.0

- $\Box$  The AS 99 is invalid
- $\Box$  The eigrp process is running in autonomous system 99
- $\Box$  The network statements are missing the netmask statement
- $\Box$  The network 2.0.0.0 is including in autonomous system 99

110) Which two of the following statements regarding these sample configuration are true? Router eigrp100 Network 10.0.0.0 Network 11.0.0.0

- $\Box$  Line 1 defines eigrp as an ip routing process
- $\Box$  The number following line indicates the routing process ID
- □ Line 2 causes all interfaces connected to the network to send enhanced igrp updates to the other eigrp routers
- $\Box$  All networks supporting eigrp should be listed in each eigrp router

#### 111) Which two responses explain why ospf is better than rip in a large network? (2)

- □ Ospf has virtually no reachability limits
- **Q** Ospf is Less complex rip
- □ Ospf has fewer tables to manage
- $\Box$  Ospf selects that best path using a metric that is based on bandwidth

#### 112) How do you allocate more bandwidth to a specific protocol's traffic using custom queueing

- $\overrightarrow{u}$  Use the Priority-list command
- $\Box$  Use the set-queue-priority command

Actually neither of these choices have correct answer specified in ACRC manual

Queue-list list-no queue queue-no byte-count byte-count-no.

113) Which 3 statements are true regarding the following configuration lines

(3)

- Access list 800 deny aa bb 01 Access list 800 permit -1 –1 Ethernet 0
- Access group 800 in
- $\Box$  this is a standard ipx access filter this is an extended ipx access filter
- $\Box$  this is an extended ipx access filter  $\Box$  the -1 is wildcard matching a packet
- □ the  $-1$  is wildcard matching a packet type<br>□ the bb entry refers to the network bb proto
- $\Box$  the bb entry refers to the network bb protocol 01  $\Box$  traffic from aa to bb will not be filtered on interfactor
- traffic from aa to bb will not be filtered on interface ethernet0
- $\Box$  traffic from aa to bb will be filtered on interface ethernet 0

114) which routing protocol supports multiple network layer routed protocols.

- □ OSPF
- $\Box$  RIP 1  $\Box$  RIP 2
- **Q** EIGRP

115) Type the command to display the routing information field data of token ring frames passing through the router?

 $\Box$ 

116) You want to configure to an interface access list that filters all traffic except for stations on network 133.22.0.0. Which of the following access lists will accomplish this task?

- □ Access list 1 deny all except 133.22.0.0
- $\Box$  Access-list 1 permit 133.22.0.0
- □ Access-list 1 permit 133.22.0.0 0.0.255.255
- □ Access-list 1 permit 0.0.0.0 133.22.0.0
- ! Access-list 1 permit 133.22.255.255

117) Type the command which will setup the bridge to use source route briding from ring 22 to ring 33

! \_\_\_\_\_\_\_\_\_\_\_\_\_\_\_\_\_\_

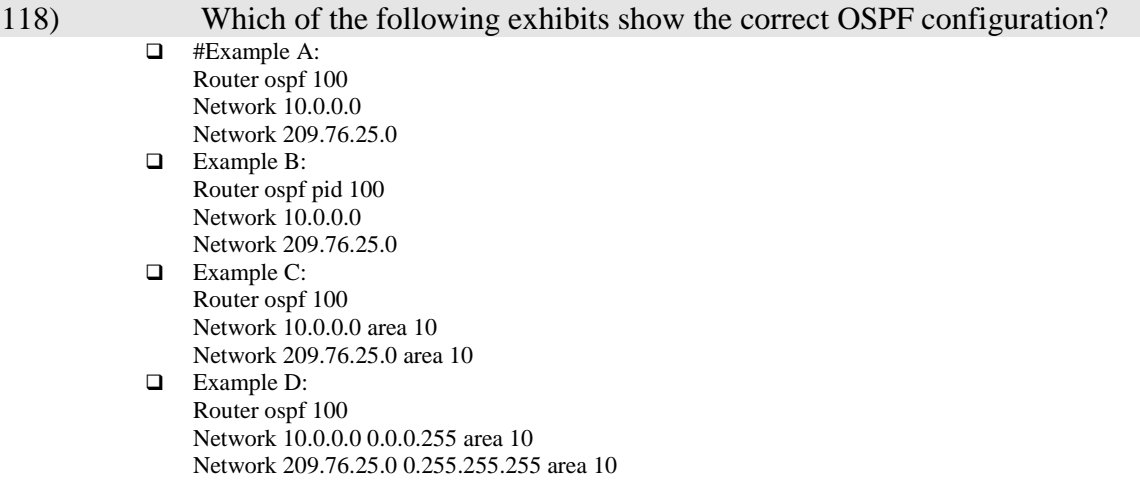

- 119) Which two statements concerning source route bridging are true? □ Source station first sends an address recognized broadcast to see which ring the dest. Resides on ! To obtain routes from remote stations the source sends an all routes or a single route explorer frame ! Destination end stations reverse the direction of the source frame that located it, sending it back along the same path □ The source station always waits for all responses to select the path with the fewest bridges 120) If you need to verify that a specific routed was selected as the designated router and what timer intervals were configured what show command could you use? ! \_\_\_\_\_\_\_\_\_\_\_\_\_\_\_\_\_\_ 121) What two possible problems can occur when a large number of routers operating in a single ospf area?  $\Box$  Excess lsa traffic<br> $\Box$  Frequent table request ! Frequent table recalculation  $\Box$  Frequent adjancies recalculation **I** More Reachability errors 122) What type of configuration is used when implementing a null interface?  $\Box$  A static route  $\Box$  A access-list  $\Box$  A serial interface
	- $\Box$  A virtual terminal

#### 123) Which two of the following conditions require the use of BGP to connect to an ISP

 $\Box$  Need to make routing decisions based on the source destination of internet traffic from within a remote AS

- $\Box$  Identical connections have been setup to separate ISP's for load balancing and redundancy
- ! Security concerns require that all traffic from the internet is filtered except for three networks
- □ The isp you connect to uses BGP

#### 124) Type the complete command to specify the encapsulation to carry traffic through a GRE ip tunnel? ! \_\_\_\_\_\_\_\_\_\_\_\_\_\_\_\_\_\_\_\_

125) What command to you use to determine which eigrp routers have

adjacencies with each other

! \_\_\_\_\_\_\_\_\_\_\_\_\_\_\_\_\_\_

#### 126) Which cisco feature solves convergence metric reachability problems?  $\Box$  Compression over wans

- $\Box$  Route summararization
- $\Box$  Incremental updates
- □ Scalable protocol support

#### 127) You have decided to use private addresses, which statements are true regarding implementation considerations?

 $\Box$  Routers that connect to external networks should be setup with the appropriate packet forwarding filters at the local end of link in order to prevent the leaking of private ip addresses

! Routers that connect to external networks should be setup with the appropriate packet forwarding filters at both ends of the link. ! You should filter any private address networks from inbound routing information in order to prevent ambiguous routing situations □ You should filter any private address networks from outbound routing information in order to prevent ambiguous routing situations

128) Router r1 uses a subnet mask of 255.255.255.0 and sits on a boundary of area 0 and area 1 based on the sample router configuration: Router ospf 76 Network 145.12.32.0 0.0.15.255 area 1 Network 145.12.96.0 0.0.15.255 area 0 Area 0 range 145.12.96.0 255.255.224.0

- Area 1 range 145.12.32.0 255.255.224.0
	- ! An interface on this router with the address 145.12.32.124 is in area 1

! All networks within the range 145.12.64.0 to 145.12.95.0 will be summarized from area 0 into area 1

! All networks within the range 145.12.32.0 to 145.12.63.0 will be summarized from area 1 into area  $\Omega$ 

! Area 0 can act as a stub or transit area for routes including networks in the range 145.12.96.0 to 255.255.224.0

 $\Box$  The effect of the 4<sup>th</sup> line is reduce the number of route table entries

129) Which three statements are true regarding the sample configuration: Interface BVI 30 Ip address 1.2.3.4 255.255.255.0

Bridge IRB

Bridge 30 route ip

- $\Box$  This is an integrated routing and bridging configuration
- □ Line 1 creates a virtual routed interface to represent bridge group 30
- $\Box$  <br>Line 3 specifies that the irb protocol will be bridged
- □ Line 4 enables the bvi to accept and route ip packets for bridge group 30
- $\Box$  Line 2 specifies an ip address for a bridged interface

130) What is the effect of the following priority configuration command? Priority-list 4 default low

- $\Box$  All protocols defined on the current interface will be set to low priority
- $\Box$  Traffic to the default router on the remote network receives low priority queuing  $\Box$  Each queue defined in priority list 4 receives low (20) number of buffers by defau
- $\Box$  Each queue defined in priority list 4 receives low (20) number of buffers by default  $\Box$  Packets meeting no other priority list conditions are assigned to queue which has low
- Packets meeting no other priority list conditions are assigned to queue which has low priority

#### 131) To minimize the amount of routing information an internal ospf router receives and manages what area type should you use?

- $\Box$  External area
	- $\Box$  Backbone area
	- $\Box$  Stub area
	- □ Totally stubby area

#### 132) How do you allocate more bandwidth to a protocols traffic using custom queuing

 $\Box$  Use the set-queue-priority command

- □ Increase the byte count of a queue
- □ Modify the round robin polling register
- $\Box$  Assign the protocol to use a queue with a lower number
- $\Box$  Assign the protocol to use a queue with a higher number

# 133) Which statements best show how conversation is determined for queueing and priority purposes?

- □ Source destination MAC address □ Source destination network address
- □ LLC header information
- $\Box$  Frame dlci value
- □ TCP sequence and acknowledgement numbers
- $\Box$  IP options and information
- □ Source destination port or socket numbers
- **Q** Qos/Tos Values

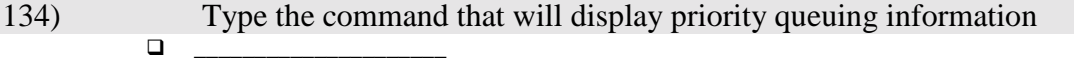

135) Which four statements concerning bridge type and characteriscs are true?

- $\Box$  Transparent bridging is define as the IEEE 802.1d standard
- ! Translating bridges are necessary when the end nodes use different operating systems
- ! Concurrent routing and bridging moves traffic in a device between routed interfaces or between
- bridge interfaces never a routed bridge  $\square$  Source route bridging was develop
- Source route bridging was development for use of token ring
- ! Source route station placed a MAC address of default router in each frame header
- □ Source route translational bridging commonly connects ethernet and token ring LANs

136) Which two defaults are true regarding a variable length subnet mask?

- $\Box$  The vlsm allows more hierarchical levels within an addressing plan
- $\Box$  Companies are locked in implementing in a single subnet with a nic number in their entire network
- $\Box$  There is a greater capability to use route summarization
- $\Box$  RIP1 network support multiple subnet networks per network address

## 137) Mandatory commands to configure ospf are:

- ! Router ospf process id network address route card area area-id
- □ Router ospf network-address wildcard area area-id<br>□ Router ospf area-id network-address wildcard-address
	- ! Router ospf area-id network-address wildcard-address network area
	- □ Router ospf network address
	- ! Router ospf process id network-address wildcard-mask area area-id

#### 138) Which of the three following are scalable routing protocols? (3)

- $\Box$  Ospf
- $\Box$  Appletalk  $\Box$  Ipx
- $\Box$  Ipx<br> $\Box$  Nlst
- $\Box$  Nlsp<br> $\Box$  Eigrn
- Eigrp
- $\Box$  Tcp/ip

(4)

- 139) Which two addresses can be summarized into the address 152.25.16.0/20
	- $\Box$  152.25.17.0/24, 152.25.65.0/24
	- $\Box$  152.25.31.0/24, 152.25.32.0/24  $\Box$  152.25.17.0/24, 152.25.31.0/24

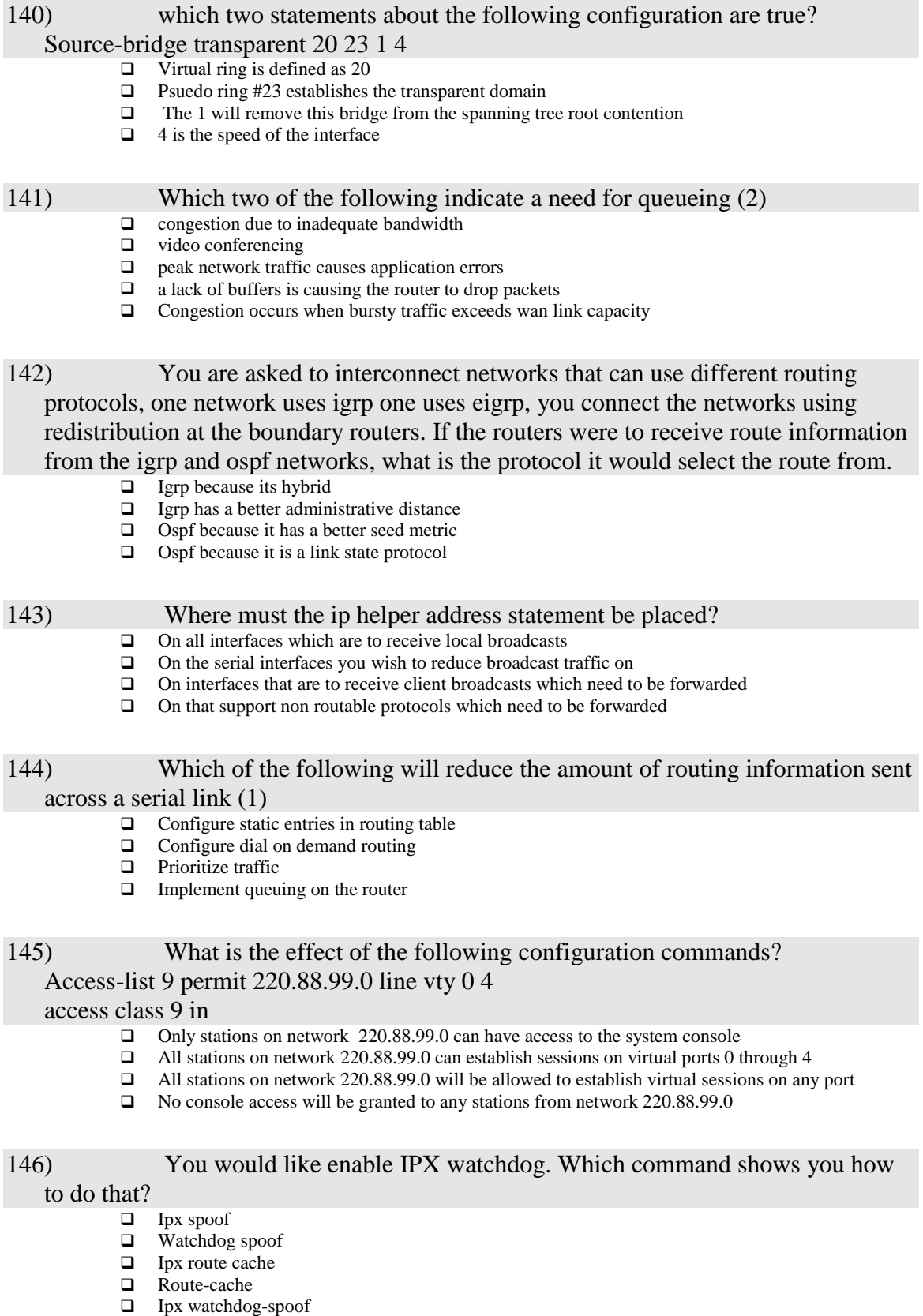

 $\Box$  Ipx spoof

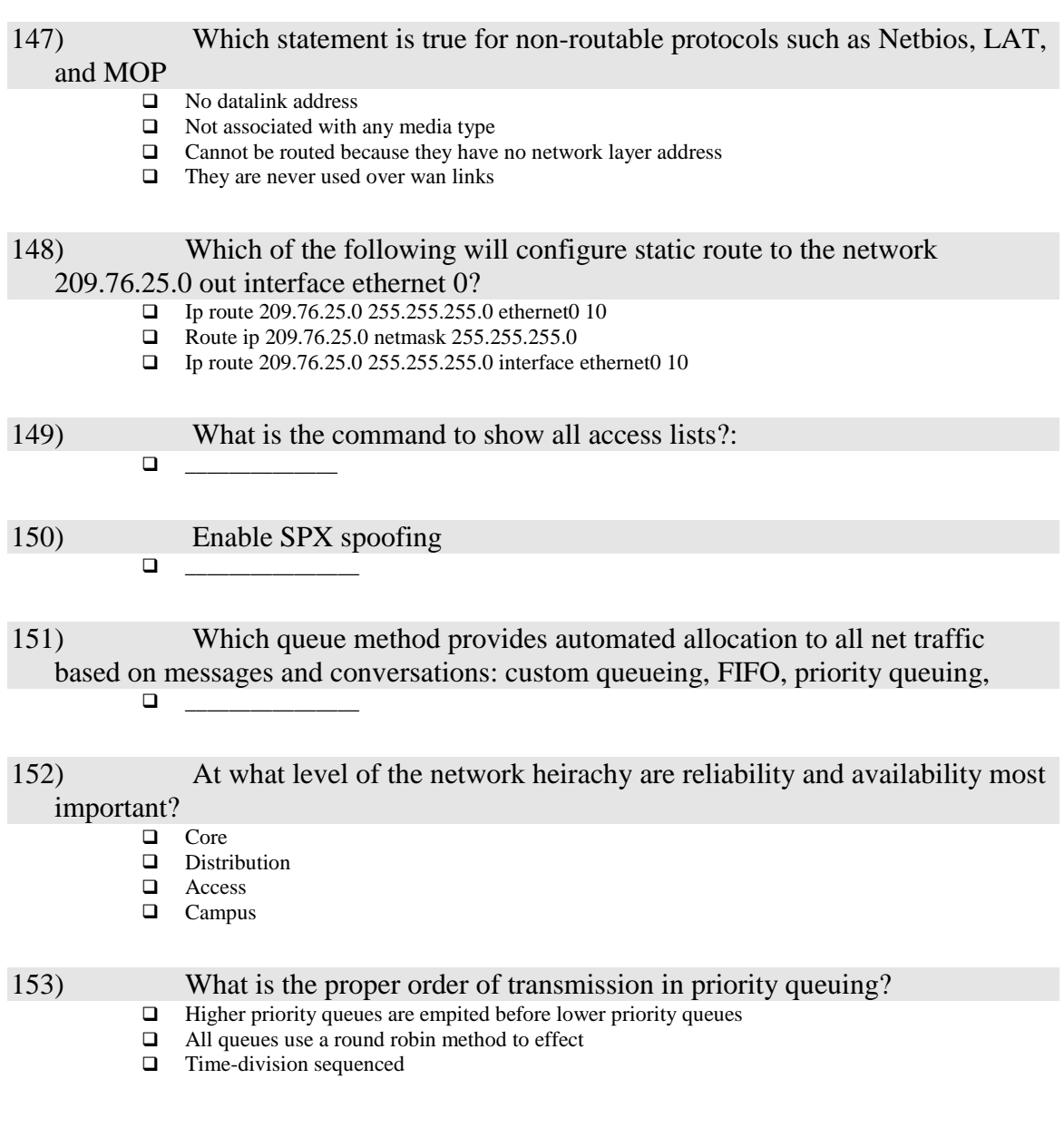